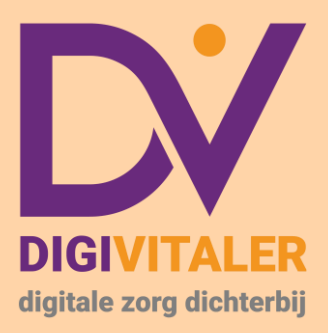

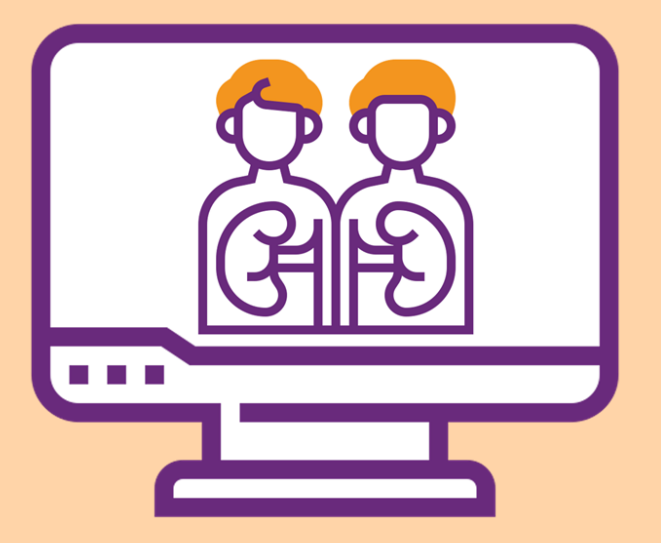

# Donorregister.nl: iets voor u?

Iedereen in Nederland vanaf 18 jaar is opgenomen in het Donorregister. Op de website Donorregister.nl kunt u invullen hoe u in het register wilt staan. U heeft meerdere keuzes. U kunt aangeven dat u wel of geen donor wilt worden. Of u geeft aan dat iemand anders na uw overlijden hierover mag beslissen. Vult u zelf geen keuze in? Dan staat u in het register met 'Geen bezwaar tegen orgaandonatie'.

Benieuwd naar hoe u uw keuze invult of verandert op Donorregister.nl? Dan is dit boekje echt iets voor u!

### **Wat is het Donorregister?**

Iedereen in Nederland vanaf 18 jaar is opgenomen in het Donorregister. In het Donorregister staat of u na uw overlijden wel of geen organen en weefsels aan een patiënt wilt geven. De arts in het ziekenhuis kan in dit register kijken. Zo weet hij of uw organen of weefsels na overlijden wel of niet naar een patiënt mogen gaan. De arts vertelt uw keuze altijd aan uw familie.

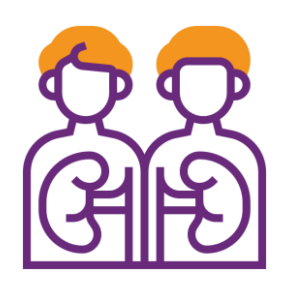

U bepaalt zelf hoe u in het Donorregister wilt komen te staan. Wat kunt u kiezen? In het Donorregister kunt u er voor kiezen om wel of geen donor te worden. Of u geeft aan dat iemand anders na uw dood hierover mag beslissen. Heeft u ingevuld dat iemand anders beslist? Dan vraagt de arts na uw overlijden aan deze persoon of u wel of geen donor wordt.

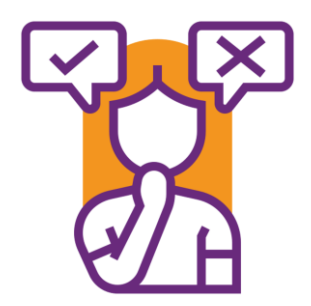

Vult u zelf geen keuze in en bent u 18 jaar of ouder? Dan staat u in het register met 'Geen bezwaar tegen orgaandonatie'. Ook dit bespreekt de arts na uw overlijden met de familie. Een arts mag nooit zonder overleg organen of weefsels uit uw lichaam halen.

Op de website [Donorregister.nl](https://donorregister.nl/) kunt u uw keuze invullen, bekijken of veranderen.

#### **Hoe komt u in Donorregister.nl?**

U gaat naar Donorregister.nl en logt in met uw DigiD. U komt dan op uw persoonlijke webpagina, 'Mijn registratie'. Hier staan uw persoonlijke gegevens en hoe u staat geregistreerd in het register. U vult uw keuze in en controleert wat u heeft ingevuld. Als het klopt, klikt u op de knop 'Registratie bevestigen'. Uw keuze staat nu in het Donorregister en is direct geldig. U kunt uw keuze op elk moment veranderen.

# **DigiD**

#### **Ga zorgvuldig om met uw inloggegevens**

- $\checkmark$  Ga zorgyuldig om met uw DigiD!
- $\checkmark$  Vertel niemand de pincode van uw app!
- ✓ Want komt uw DigiD of pincode in verkeerde handen, dan kan men hier misbruik van maken.

## **De keuzes in Donorregister.nl op een rijtje**

- ✓ **Ja, ik wil donor worden**. U kunt hier ook aangeven als u sommige organen en weefsels niet wilt doneren.
- ✓ **Nee, ik wil geen donor worden**.
- ✓ **Iemand anders beslist**. U wilt dat iemand anders na overlijden voor u beslist of u wel of geen donor wordt. Dit kan uw partner zijn, een familielid of een goede vriend/vriendin. Uiteraard overlegt u dit met diegene. Gaat hij/zij akkoord, dan vult u zijn/haar persoonsgegevens in.

Laat uw familie en de mensen om u heen niet achter in onzekerheid. Praat over uw keuze. Dan weten zij als u overlijdt welke keuze van u in het Donorregister staat. Dat maakt het gesprek in het ziekenhuis makkelijker voor iedereen.

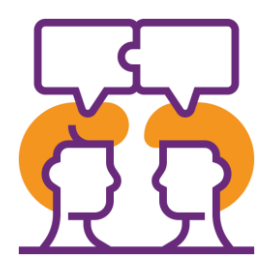

#### **Waarom is Donorregister.nl er?**

De website Donorregister.nl is er om het u makkelijk te maken. Dankzij de website kunt u thuis achter de computer uw keuze invullen of veranderen. Natuurlijk kunt u uw keuze ook per post doorgeven. U kunt dit papieren formulier aanvragen via de website Donorregister.nl. Kijk hiervoor bij 'Contact'. Heeft u vragen? Bel dan 0900 - 821 21 66.

#### **Meer leren over digitale zorg?**

Op de website [digivitaler.nl](https://digivitaler.nl/) vindt u een video over Donorregister.nl. Hier vindt u ook video's en boekjes over andere vormen van digitale zorg. Bijvoorbeeld over beeldbellen met uw huisarts of over het patiëntenportaal van het ziekenhuis.

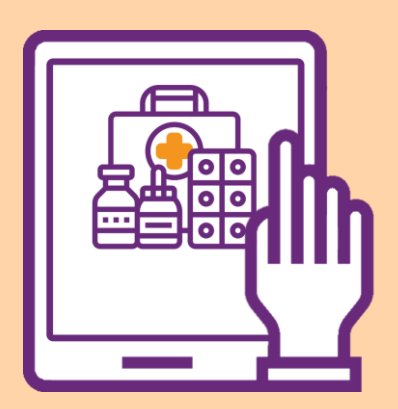

#### **Wilt u oefenen?**

Wilt u een les volgen, waarbij u onder begeleiding veilig kunt oefenen in een demo van Donorregister.nl? Of wilt u kennis maken met andere vormen van digitale zorg? Dat kan! Neem hiervoor contact op met de bibliotheek bij u in de buurt.

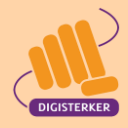